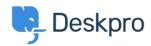

Base de Conhecimentos > Deskpro Legacy > Filtering & Sorting Tickets

## Filtering & Sorting Tickets

| Paul Dav | ies - 2025- | 02-10 - | Comentários | (0) - | Deskpro | Legacy |
|----------|-------------|---------|-------------|-------|---------|--------|
|----------|-------------|---------|-------------|-------|---------|--------|

**Video Introduction:** 

Ticket Filters:

Labels & Flags:

**Further Reading:** 

Filtering & Sorting Tickets